# **Simulaciones para la enseñanza de física en la universidad**

**Eduardo A. de Antueno** 

Universidad Tecnológica Nacional- Regional Buenos Aires eantueno@gmail.com

### **Resumen**

En esta ponencia se relata la experiencia del desarrollo y posterior aplicación de software de simulaciones de Física en el ámbito universitario, particularmente aplicaciones de óptica, cinemática y movimiento de satélites. Algunos de ellos se utilizarán como Trabajos Prácticos virtuales y otros como material didáctico explicativo o para que los alumnos interactúen con el software en sus casas.

**Palabras claves**: trabajos prácticos virtuales simulaciones enseñanza física

## **Fundamentación del proyecto**

Actualmente los cronogramas de estudio de Física suelen ser muy ajustados, los docentes cuentan con poco tiempo para desarrollar cada tema, y los alumnos, en muchos casos, realizan menos experiencias de las deseadas para internalizar y madurar los conceptos nuevos.

Es deseable contar con recursos que permitan agilizar la enseñanza-aprendizaje y brindar a los estudiantes un entorno experimental accesible. Uno de estos recursos, es la modalidad de "simulación" que provee un entorno adecuado.

 Como ha sido expuesto en innumerables congresos, difícilmente los docentes utilicen un software que no se ajuste exactamente a sus necesidades, por lo tanto resulta pertinente encarar el desarrollo de software específico aplicable a las necesidades de las cátedras.

Dicho material debe cumplir con 4 características: ser pertinente, adecuado, sencillo y en idioma castellano y debe estar disponible tanto para clases teóricas y

prácticas, y a disposición de los alumnos, en horarios adecuados y en lo posible, en Internet para ser consultado desde fuera del ámbito de estudio.

Por medio de la simulación por computadora, ciertos conceptos pueden ser mejor comprendidos, ya que esta metodología brinda una perspectiva distinta y complementaria a la vía experimental tradicional.

Cuando un fenómeno es muy complejo, la simulación permite eliminar algunas variables, simplificando el modelo, y facilitando su comprensión.

Por otro lado se puede trabajar en condiciones experimentales imposibles de lograr en un laboratorio, por ejemplo, variar la aceleración de la gravedad o, más aún, experimentar variando algunos modelos teóricos aceptados y evaluar sus posibles consecuencias.

## **Metodología de Desarrollo**

El autor, docente de la Universidad Tecnológica Nacional, Facultad Regional Buenos Aires (Argentina), actualmente desarrolla software educativo por medio de simulaciones que permiten interactuar con elementos virtuales que facilitan al alumnado la apropiación de conocimientos, y por otro lado, acortan el tiempo necesario para desarrollar algunas experiencias. Este software está disponible para todos los alumnos y docentes en el sitio *www.helios2000.com.ar/fisica.* Se comparte vía internet con otras unidades académicas que lo requieren.

Este material sirve para contrastar las soluciones de problemas propuestos.

Desde 2006 a 2008 iniciamos una etapa piloto, con 6 aplicaciones piloto en Cinemática y Óptica desarrollados por el autor de este trabajo en el Laboratorio de Simulaciones y Multimedia, que se puso a disposición de los docentes. También se realizaron talleres de actualización para docentes en distintos temas de Física, que incluyeron el uso de estas simulaciones.

# **Etapas de las actividades y acciones desarrolladas durante el periodo 2005-2008**

## a) **Conceptualización y Pre-producción (Génesis y Prediseño)**

Durante esta etapa el grupo generó las ideas, teniendo en cuenta las dificultades de aprendizaje de los distintos contenidos.

Se crea la propuesta y se estudian las diferentes alternativas, en base a las posibilidades de la NTI para proponer soluciones didácticas. Duración 10 meses.

### b) **Producción**

: En esta etapa se materializó la propuesta en elementos perceptuales, metodológicos y técnicos: Programación, elaboración del prototipo-alfa, y evaluación interna.

Se generó el guión en el cual se formaliza y consolida la idea a materializar y se fue desarrollando el programa.

Impacto: Durante esta etapa se evaluó un prototipo por docentes de la cátedra. Duración 18 meses.

c)**Post–producción**: En esta etapa se realizaron pruebas con los usuarios (estudiantes y docentes), con el fin de realizar los análisis correspondientes al producto vs. el público usuario, proponiendo y desarrollando los necesarios ajustes, la depuración del software y la publicación en Internet. Duración 8 meses.

### **d) Mantenimiento post-producción** – Continua.

En el desarrollo de software siempre se detectan mejoras posibles, por lo que en función del uso que le den los alumnos se hace necesario un mantenimiento, además de posibles cambios a introducir por la evolución del software de base.

# **Material desarrollado**

#### **a) Micromundo óptico**

*Consiste en la simulación de un banco óptico para desarrollar experiencias*.

Permite colocar lentes delgadas y espejos experimentando con varios elementos simultáneamente (Sistema Óptico Centrado) pudiendo obtener todos los resultados que se precisan en la asignatura Física al nivel universitario.

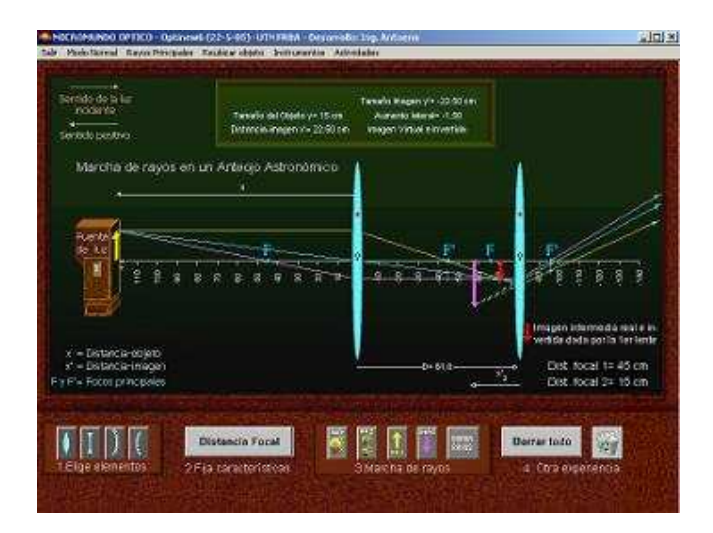

# **Cinemática Rectilínea**

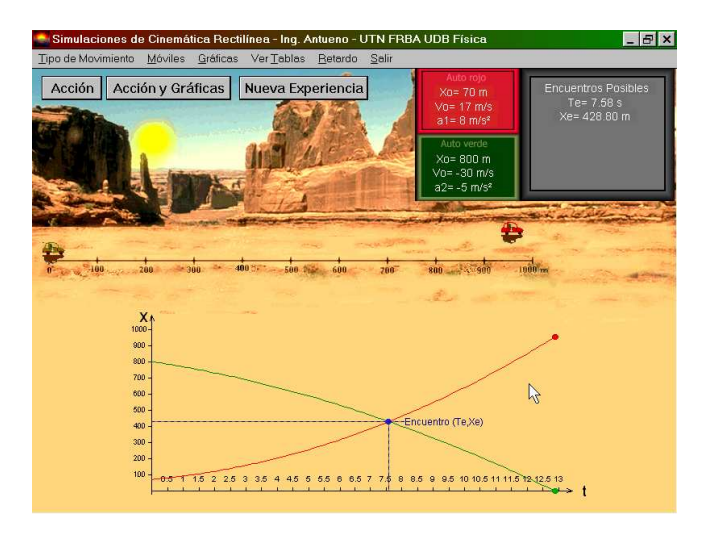

*Consiste en una simulación de 2 móviles con MRU o MRUV que al desplazarse permiten graficar*  $X$ *vs*  $T$ *y*  $V$ *vs*  $T$ .

Es posible fijarle a ambos las condiciones iniciales de x, v y a, obteniendo también las tablas de sus posiciones o velocidades cada décima de segundo.

En caso de producirse 1 ó más encuentros los indica en la gráfica y calcula los valores mostrándolos en la pantalla.

Es posible modificar las escalas de las gráficas, así como la velocidad de la simulación.

Se encuentra en fase de utilización idem anterior.

# **Cinemática Bidimensional I Tiro Oblicuo - Golf**

*Consiste en una simulación de un tiro de golf en el que se le fija el valor inicial del vector velocidad y se trata de embocar en el hoyo que se presenta a distintas distancias.* 

Puede verse la trayectoria de la pelota o bien optar por una secuencia de fotografías estroboscópicas, como se ve en la figura.

Es posible variar parámetros como la aceleración de la gravedad, coeficiente de restitución de la pelota y rozamiento con el aire.

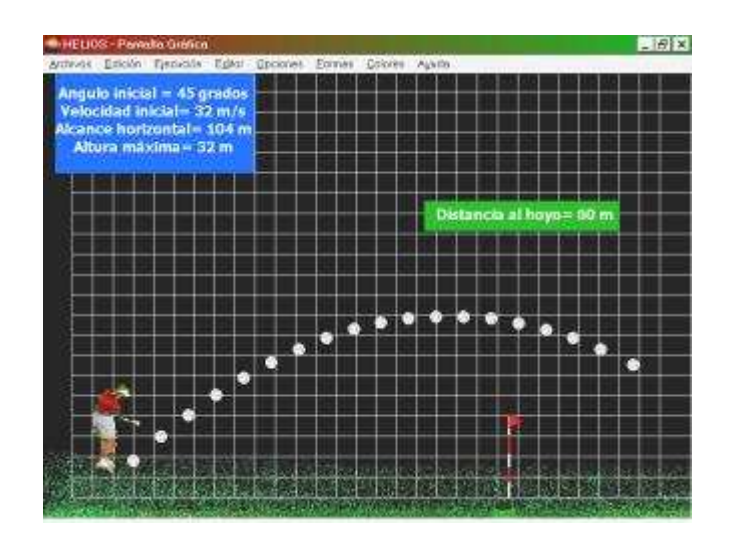

## **Cinemática Bidimensional II Tiro Oblicuo – Catapultas**

Consiste en una simulación lúdica con 2 catapultas que pueden variar módulo de velocidad y ángulo tratando de derribar a la otra.

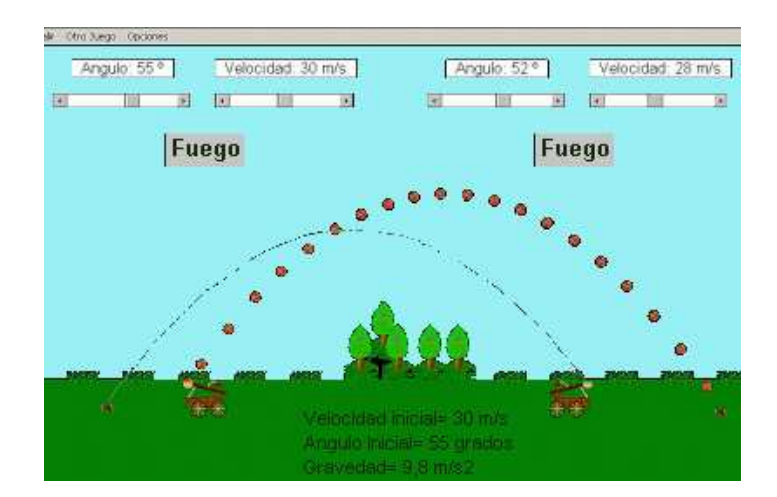

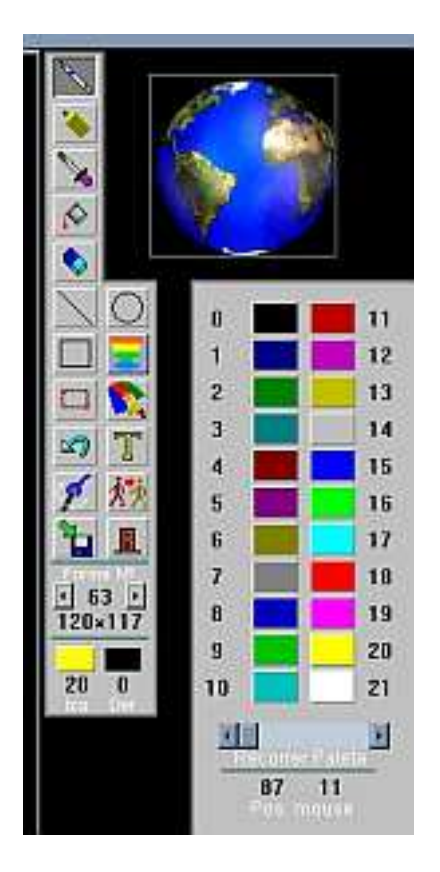

En cada juego varía la gravedad del lugar para dificultar la tarea. También hay obstáculos que a veces impiden disparar con determinados ángulos.

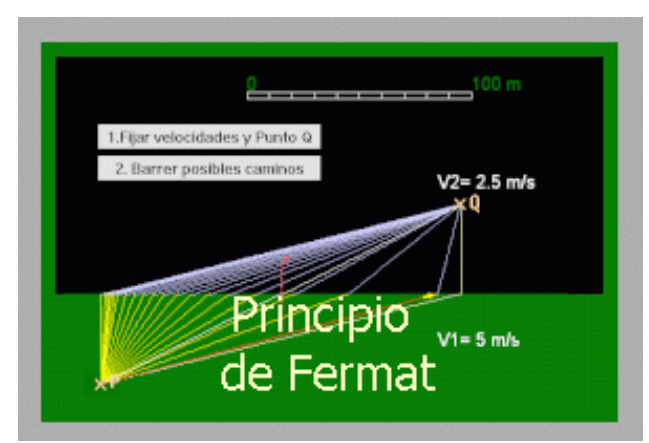

Se encuentra en fase de utilización en los Trabajos Prácticos de Física 1.

## *Principios de la óptica – Fermat*

Se trata de una experiencia donde se hacen recorridos calculando el tiempo que tarda en pasar de un punto a otro teniendo que atravesar distintos medios.

Son variables las posiciones de los puntos y las velocidades en los medios.

Se trata de verificar el Principio de tiempo mínimo de Fermat.

## *Movimiento de un satélite orbitando*

Durante 2006 se desarrolló una simulación que permite controlar un satélite orbitando alrededor de un planeta cualquiera.

Con este software se está implementando un trabajo práctico virtual donde los alumnos pueden interactuar con el software y variando muchos parámetros experimentar con las leyes que rigen su movimiento: Ley de Gravitación Universal, Leyes de Kepler, fórmulas de conservación del momento angular, etc.

Permite cambiar la masa del planeta alrededor del que orbita, acelerarlo y frenarlo.

Cambiar su velocidad de lanzamiento, visualizar sus distintas órbitas,

Permite a los docentes corregir una cantidad de problemas planteados individualizados para cada grupo, ya que proporciona los resultados numéricos para ellos.

En 2008 ya se usó con algunos cursos piloto en la asignatura Física I. con la idea de ponerlo obligatorio más adelante.

Se desarrolló también una guía de tyrabajos prácticos con teoría introductoria y problemas a desarrollar basándose en el software.<br>Movimiento de satélites -versión 1.0

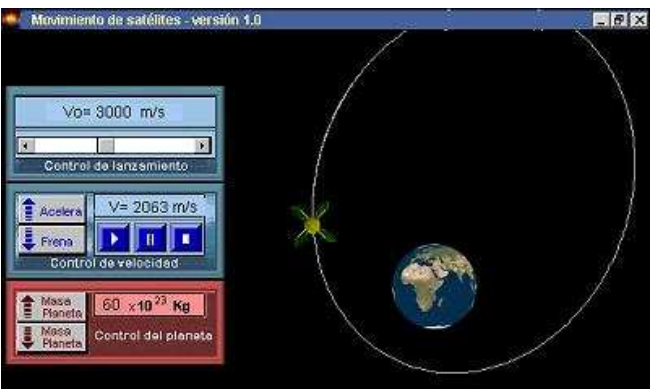

El software permite dar valores distintos a cada grupo y resolver los problemas para facilitar la tarea del docente.

# **El software usado para el desarrollo: HELIOS**

Unos años antes de que la universidad me encomiende el desarrollo del material que hemos explicado, se integró en Fundaustral (ONG dedicada a difundir los usos de la informática en educación- ver www.fundaustral.com.ar)) un grupo de I+D formado por el Ing. Carlos Grant, Eduardo de Antueno e Ignacio Luppi que a principios de los ´90 concretó la versión de Logo Gráfico, primero para DOS y luego para entorno Windows®, traducida luego al inglés (Graphic Logo) y portugués, esta última ampliamente difundida en Brasil bajo el nombre de Trend-Logo.

La misma fue presentada en eventos internacionales en Cuba, EEUU, México, Hungría, Brasil, Chile, Uruguay y Argentina y utilizada por más de 200.000 alumnos en Brasil y Argentina

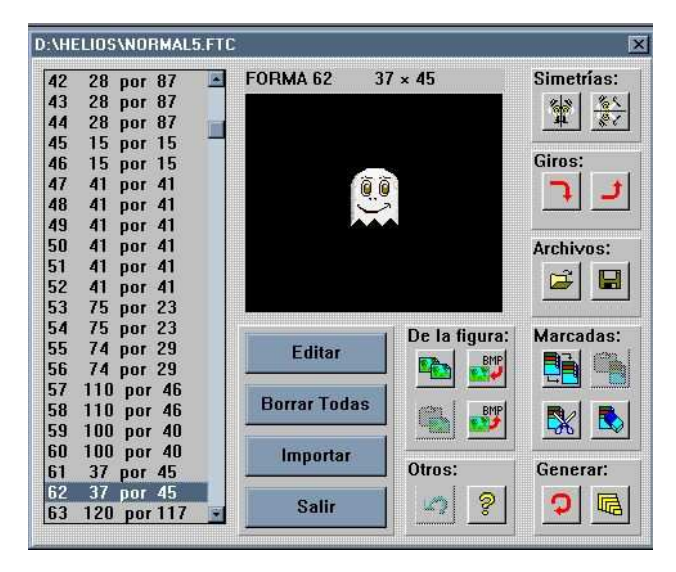

Luego, en el período 2000-2005 se desarrolla la primera versión de HELIOS, mucho más potente y con mayores recursos de multimedia que las anteriores para Windows 9x/XP/Me. Los materiales de que dispone son:

a- Un elemento graficador (con apariencia de tortuga) que construye dibujos planos tridimensionales desde una visión intrínseca, es decir con desplazamientos y giros alrededor de 3 ejes. La tortuga, matemáticamente hablando, es un vector, pues en todo momento tiene ubicación, dirección y sentido.

Al comandar la tortuga tratando de dibujar algo el operador debe descentrarse, ubicándose en el lugar de ésta, por lo que las líneas se construyen a partir de referencias concretas de su propio cuerpo. Utiliza la llamada geometría intrínseca.

- b- 120 actores o formas móviles que permiten crear animaciones para representar cualquier tipo de fenómeno, historia o recrear experiencias físicas en la pantalla.
- c- Imágenes fijas de cualquier tamaño (con extensiones BMP, PCX o JPG).
- d- Sonidos y archivos de video del tipo WAV, MIDI o AVI.
- e- Manejo de dispositivos externos conectados a la computadora como interruptores, motores, sensores físicos, ópticos o térmicos, etc.
- g- Lugar donde almacenar la información a procesar. La forma en que LOGO guarda la información - y luego dispone de ella es a través de objetos llamados "palabras" y conjuntos ordenados llamados "listas". El manejo de este tema es el que posibilita el real dominio del lenguaje.
- h- Botones de distintos tipos que permiten activar procedimientos, y controles (sliders) que pueden manejar datos numéricos.

En este nuevo desarrollo se han incluido comandos para simular entornos físicos que pueden utilizarse en temas de dinámica y cinemática con velocidad, aceleración, masa, fricción, aceleración, gravitación, movimientos

oscilatorios armónicos con o sin amortiguamiento. Además se diseñó un editor de imágenes propio que facilita la creación de efectos visuales como la rotación y alejamiento de objetos (ver figura).

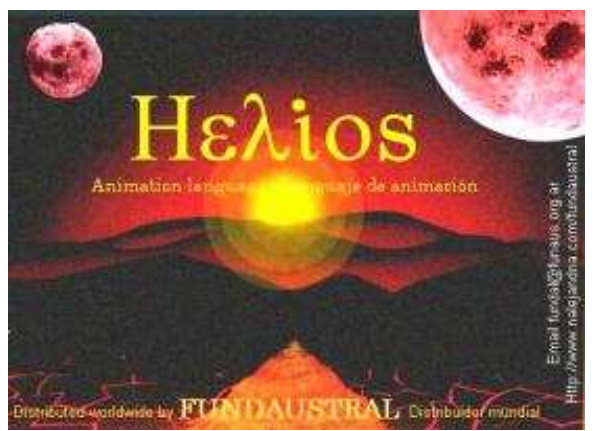

También detecta colisiones y otros conceptos que facilitan introducirse en el mundo de las simulaciones a nivel universitario.

### **Su uso actual en la universidad**

La inclusión de un microcosmos de Física es una característica única en el mundo respecto de otras versiones de intérpretes de Logo y permite desarrollar simulaciones para su uso educativo a nivel universitario.

En los países de Europa del Este ha habido en los ´90 un interés creciente en el uso de Logo no solamente a nivel primario sino a nivel universitario para la exploración de las matemáticas y la física. Grupos de investigación se ocupan del tema en distintos países, como en EEUU: Boston University, MIT, Israel: Bar Ilan University Department of Math and Computer Science, Rusia: Institute of New Technologies of Education, Eslovaquia: Comenius University Department of Informatics Education, Bulgaria: Sofia University, Faculty of Mathematics and Informatics, Yugoeslavia: University of Novi Sad, Institute of Mathematics, y en otras universidades en Inglaterra, Hungría, Eslovaquia, Grecia y Portugal.

Por estos motivos el autor inicia el desarrollo de simulaciones en los ´80 con las primeras versiones de Logo como la versión de Texas Instruments TI 99/4A, que son publicadas en 1984 y una decena más, publicadas en memorias de congresos del área de IE, y a partir de 2004-2005 en la Universidad Tecnológica Nacional FRBA en el Laboratorio de Multimedia y Simulaciones de Física (UDB Física).

### **Bibliografía**

- *Antueno E. y Luppi I Aprendiendo con Logo Gráfico – Ediciones Fundaustral 1997 – Buenos Aires - Argentina*
- *Antueno E., Naviera A. y Thompson H. - Computación en el colegio, Logo: espejo de la mente. Argentina, Editorial Informática Educativa(1984).*
- *Antueno, Eduardo Luppi, Ignacio Grant, Carlos - A new Latin American Logo Versión –Learning and Exploring with Logo – Proceedings VI European Logo Conference- M. Turcsanyi Szabo Editor -1997– pags 417 a 420.*
- *Abelsson, Hal and DiSessa Andrea (1981)– Turttle Geometry – The MIT Press Cambridge, MA.*
- *Abelsson, H and Sussman, G.J. (1985) Structure and Interpretation of Computer Programs –*
- *Bossuet, Gérard La computadora en la escuela (L ´Ordinateur a l´ecole)– PUF Francia 1982* 
	- *Clements, D H. y Meredith, J.S. ¿"Is Programmming Obsolete?" Logo Exchange, (12) 1, Otoño 1993.*
- *Cavallo, Eduardo E. (3/12/93) "LA FUERZA Y LA DEBILIDAD DEL LOGO"- Conferencia de Clausura del Encuentro de Reflexión DIEZ AÑOS DESPUES - Asociación Amigos de Logo*
- *Harvey, Brian Computing Science Logo Style - Univ. de Berkeley – EEUU- The MIT Press Cambridge, MA.*
- *Harvey, B. and Wright, M. (1994) Simply Scheme – Introducing Computer Science, The MIT Press Cambridge, MA.*
- *Papert, Seymour (1980) Mindstorms: Children, Computers and Powerful Ideas. Basic Books, New York, USA.*
- *Papert, Seymour "¿Is Programming A Good Activity for Children?" Logo Update, (2) 1, Otoño 1993 - Logo Foundation – N.Y. USA.*
- *Reggini, Horacio C. Conferencia de apertura del 1er Congreso Internacional Logo-Computadoras y Educación, Buenos Aires, 16/9/83(ver biblioteca virtual de Fundaustral en*

*www.fundaustral.com.ar)* 

- *Rodriguez Roselló, Luis (1984) De la tortuga a la inteligencia artificial - Vector Ediciones- Madrid - España*
- *Sendov Bojidar Sendova Evgenia (1997) Tuning a Logo-like environment to a knowledge domain – Eurologo 97 Proceedins, pp.28-39.*

*Solomon, C. "Introducing Logo to Children: Teaching Logo Requires an Awareness of Different Learning Styles" Byte (7) 8, 1992, pp. 196-208.* 

*Tharp, Roland G. y Gallimore, Ronald - Rousing Minds to life - teaching, learning, and schooling in social context, Cambridge University Press, Cambridge, 1988.* 

- *Valente, J.A. "Computers in Education: Shifting the Pedagogical Paradigm from Instructionism to Constructionism". Logo Exchange, (12) 2, 1994, pp. 39-42-Logo Foundation NY-USA.*
- *Watt Daniel Lynn y Watt Molly Lynn (eds.), New paradigms in classroom research on logo learning, ISTE, Oregon, 1993.*
- *Weir, S. Cultivating Minds: A Logo Casebbok. Harper & Row, Nueva York, 1987*

.